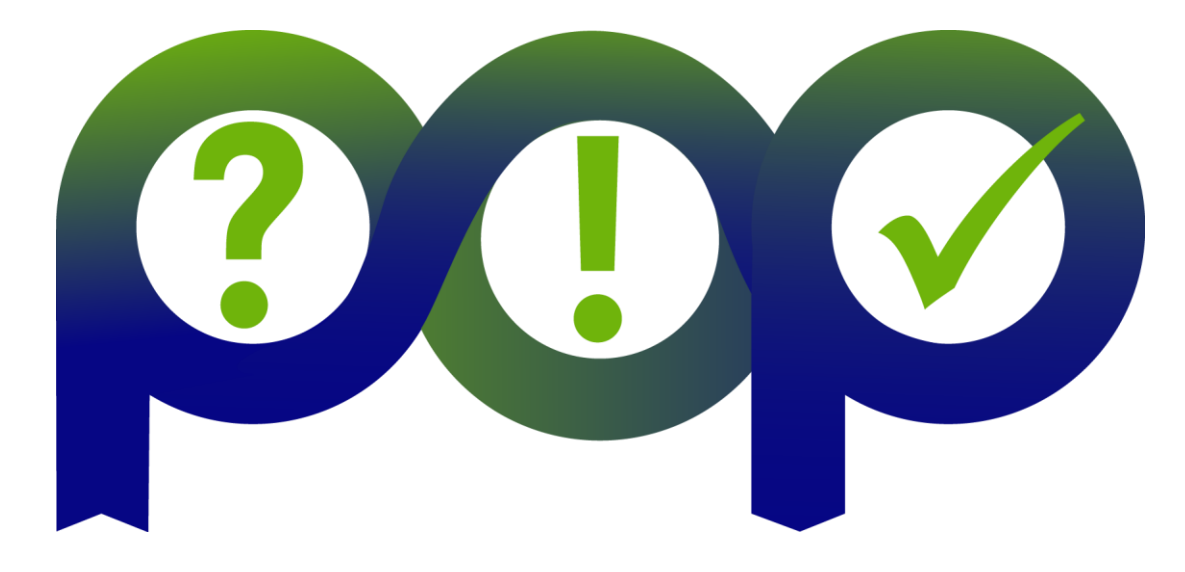

# **Asynchronous GPU Programming in OpenMP**

### **Christian Terboven, RWTH Aachen University Michael Klemm, OpenMP ARB**

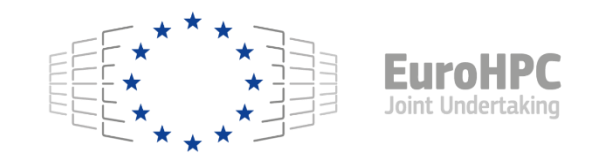

**HORIZON-EUROHPC-JU-2023-COE 1 January 2024– 31 December 2026**

**Grant Agreement No 101143931**

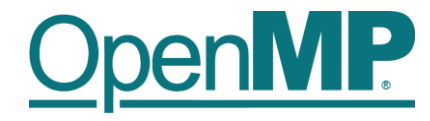

## **Agenda**

- Who are Michael and Christian?
- Review: OpenMP device and execution model
- Review: Offloading in OpenMP
- Optimizing data transfers and asynchronous offloading
- Hybrid OpenMP and HIP (or CUDA)
- Advanced Task Synchronization

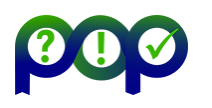

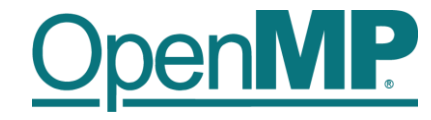

# *Who are Michael and Christian?*

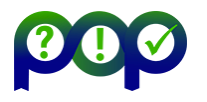

# **Michael and Christian**

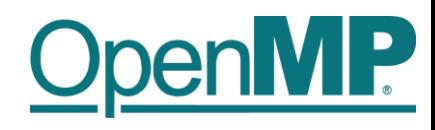

#### ■ Michael …

- $\rightarrow$ Principal Member of Technical Staff at AMD
- $\rightarrow$  Works in HPC since 2003
- →Works on the Fortran OpenMP offload compiler for AMD Instinct™ Accelerators
- $\rightarrow$ Is a member of the OpenMP language committee since 2009
- →Chief Executive Officer of the OpenMP ARB since April 2016

## ■ Christian …

- $\rightarrow$  ... is a senior scientist at RWTH Aachen University and leads the HPC group
- $\rightarrow$ … does research on Parallel Programming and Performance
- $\rightarrow$  ... is a member of the OpenMP language committee since 2008 and co-chair of the Affinity subcom.
- $\rightarrow$  is co-author of the book "Using" OpenMP - The Next Step", published by MIT Press

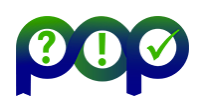

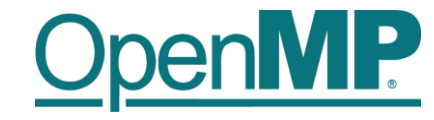

# *Review: OpenMP device and execution model*

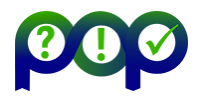

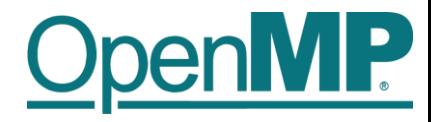

## **Device Model**

■ As of version 4.0 the OpenMP API supports accelerators/coprocessors ■ Device model:

 $\rightarrow$  One host for "traditional" multi-threading

 $\rightarrow$ Multiple accelerators/coprocessors of the same kind for offloading

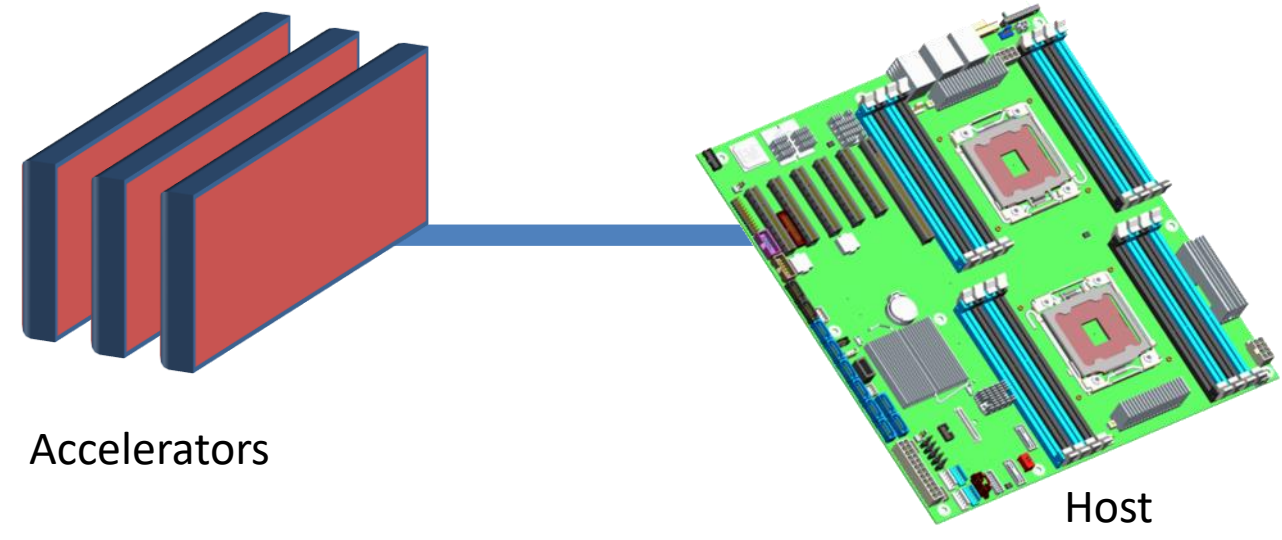

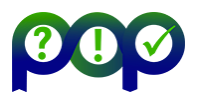

# **OpenMP Execution Model for Devices**

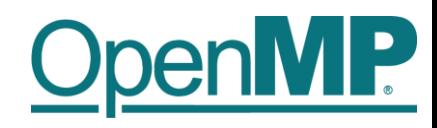

- Offload region and its data environment are bound to the lexical scope of the construct
	- $\rightarrow$ Data environment is created at the opening curly brace / begin of target
	- $\rightarrow$ Data environment is automatically destroyed at the closing curly brace / end target
	- $\rightarrow$  Data transfers (if needed) are done at the curly braces / begin or end, too:
		- $\rightarrow$  Upload data from the host to the target device at the opening curly brace.
		- $\rightarrow$  Download data from the target device at the closing curly brace.

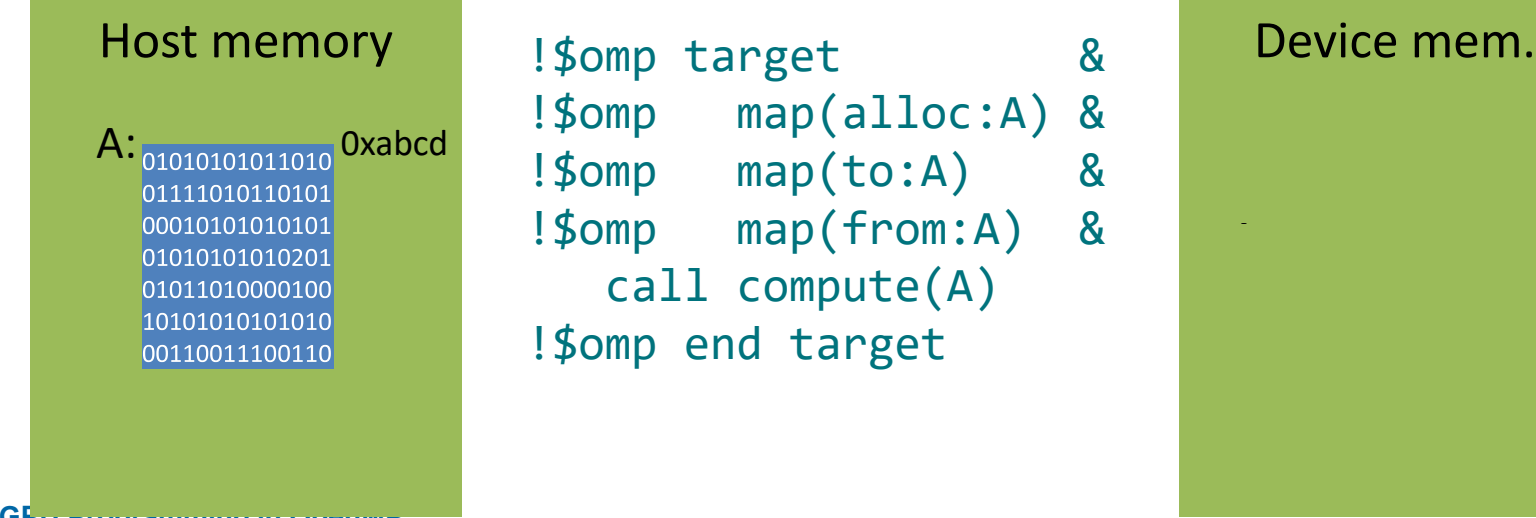

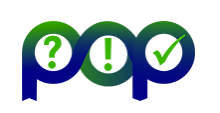

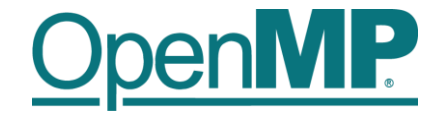

# *Review: Offloading in OpenMP*

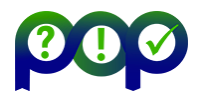

**Asynchronous GPU Programming in OpenMP Christian Terboven, Michael Klemm**

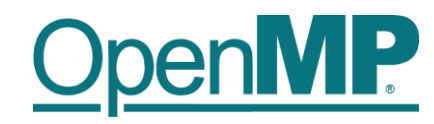

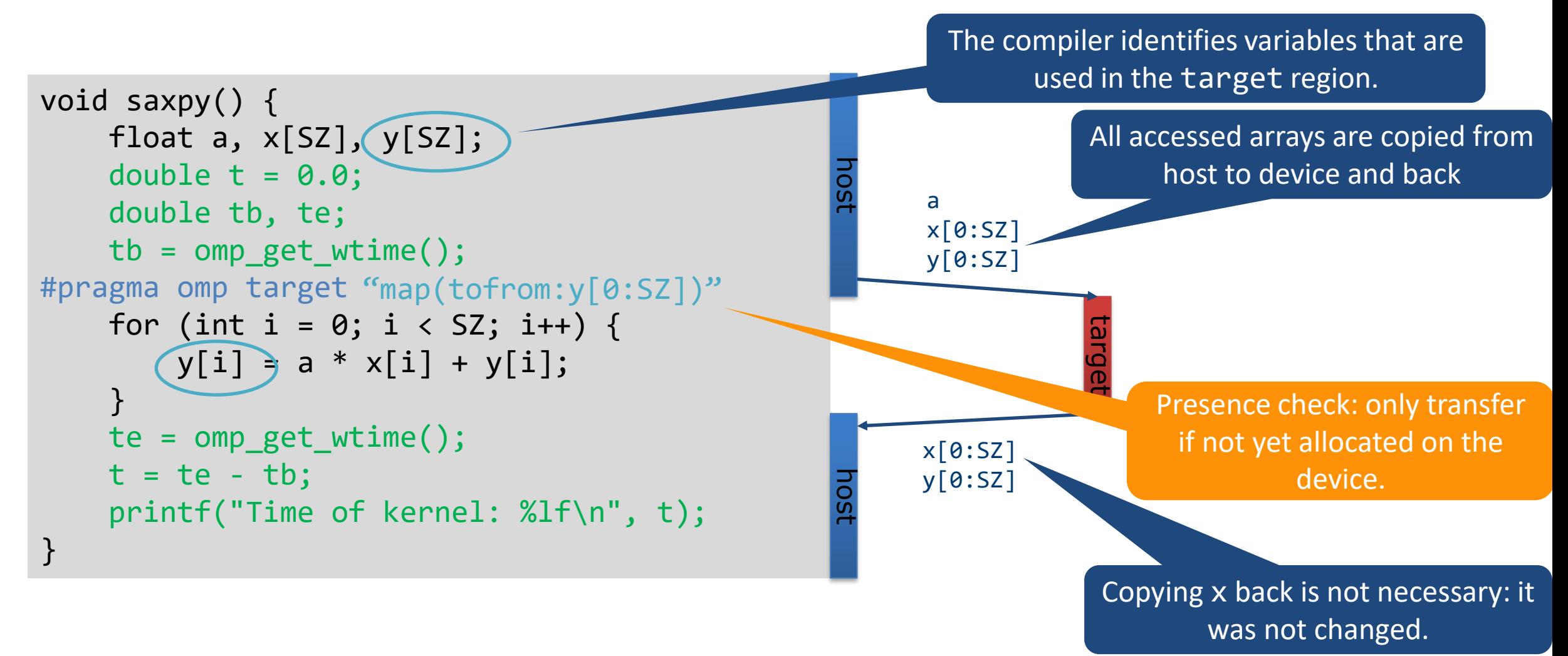

clang -fopenmp --offload-arch=gfx90a ...

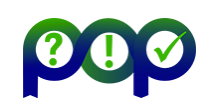

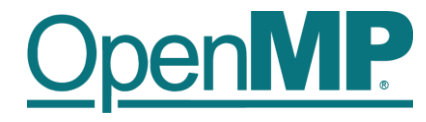

```
void saxpy() {
     double a, x[SZ], y[SZ];
    double t = 0.0;
     double tb, te;
    tb = comp\_get\_wtime();
#pragma omp target map(to:x[0:SZ]) \
                     map(tofrom:y[0:SZ])
    for (int i = 0; i < SZ; i++) {
        y[i] = a * x[i] + y[i]; }
    te = comp\_get\_wtime();
    t = te - tb; printf("Time of kernel: %lf\n", t);
}
```
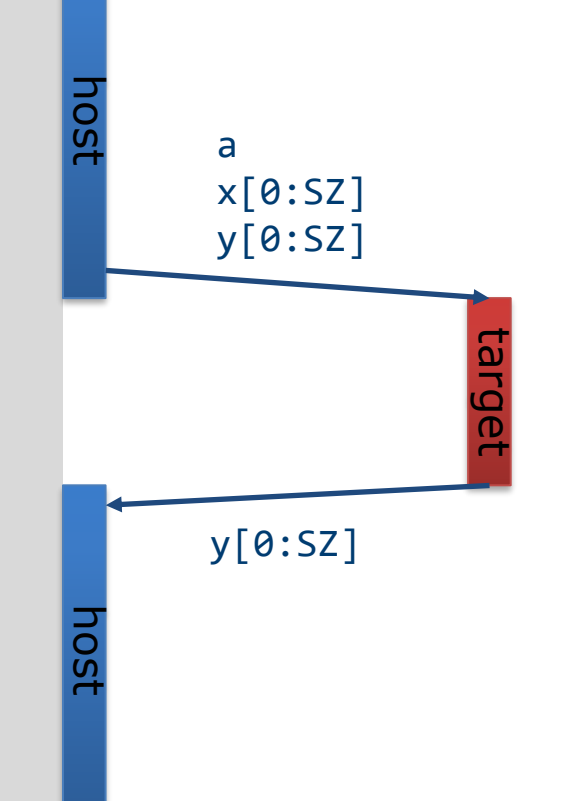

#### clang -fopenmp --offload-arch=gfx90a ...

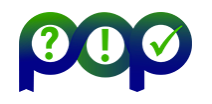

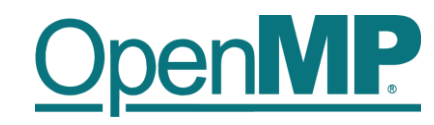

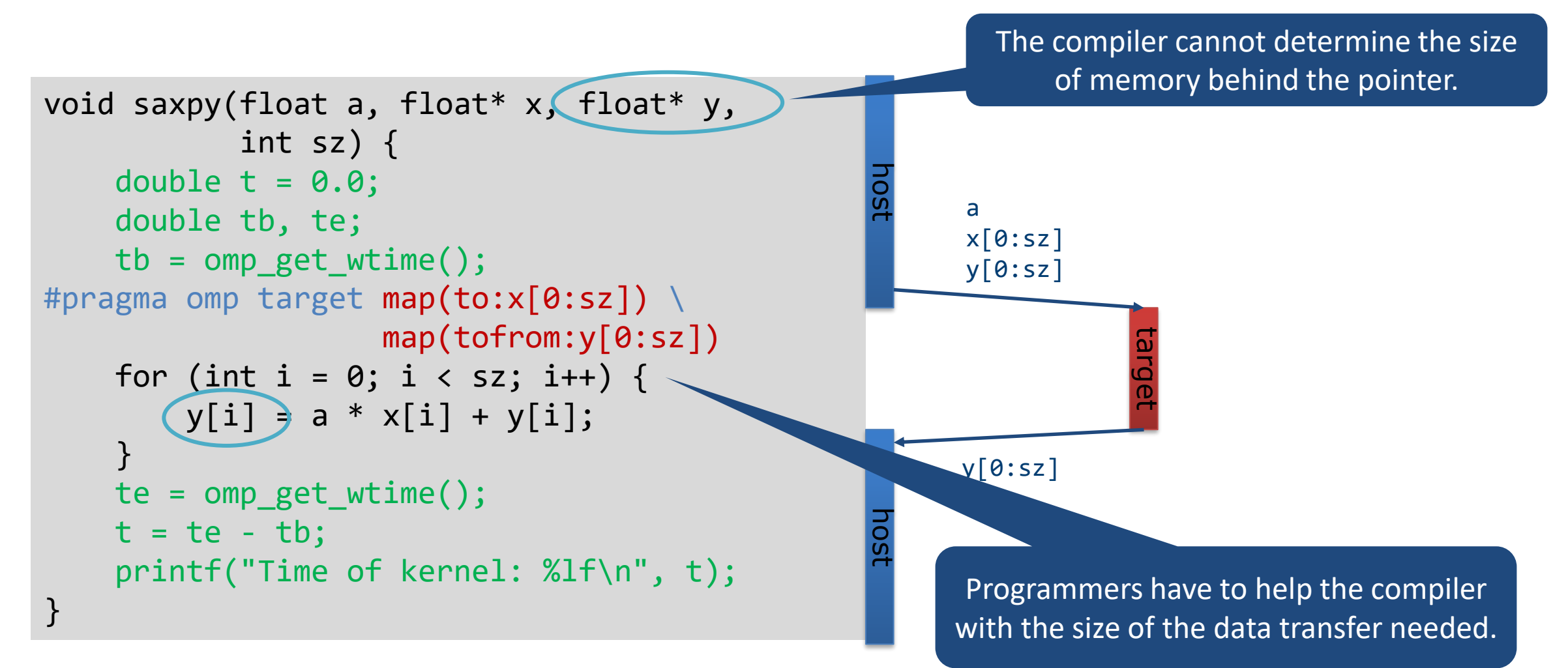

#### clang -fopenmp --offload-arch=gfx90a

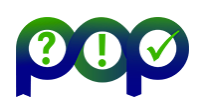

# **Creating Parallelism on the Target Device**

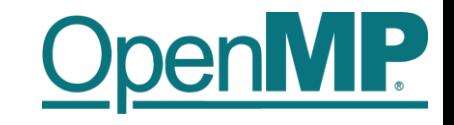

 $\blacksquare$  The target construct transfers the control flow to the target device

- $\rightarrow$ Transfer of control is sequential and synchronous
- $\rightarrow$ This is intentional!
- OpenMP separates offload and parallelism
	- $\rightarrow$  Programmers need to explicitly create parallel regions on the target device
	- $\rightarrow$ In theory, this can be combined with any OpenMP construct
	- $\rightarrow$ In practice, there is only a useful subset of OpenMP features for a target device such as a GPU, e.g., no I/O, limited use of base language features.

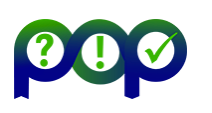

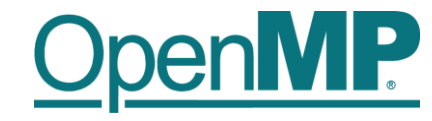

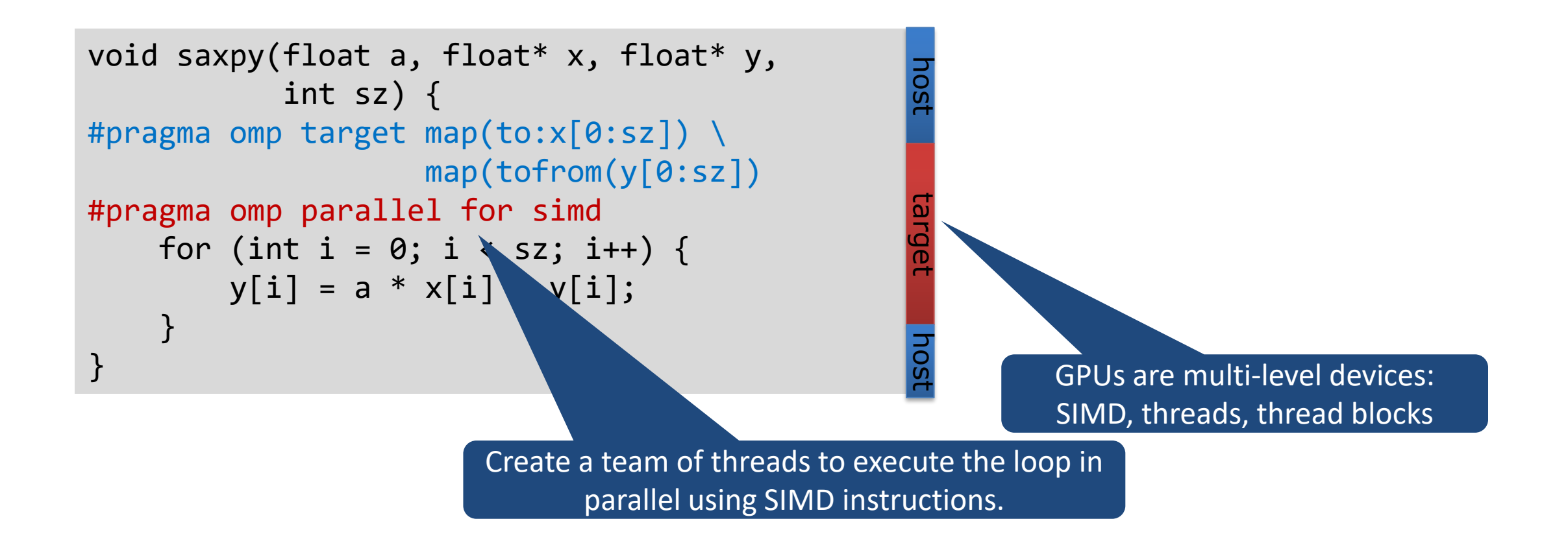

clang -fopenmp --offload-arch=gfx90a

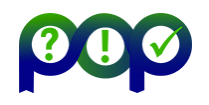

# **Multi-level Parallel saxpy**

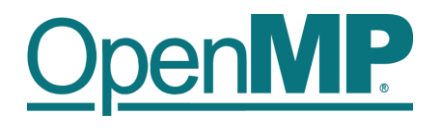

#### ■ Manual code transformation

- $\rightarrow$  Tile the loop into an outer loop and an inner loop.
- $\rightarrow$  Assign the outer loop to "teams".
- $\rightarrow$  Assign the inner loop to the "threads".
- $\rightarrow$  (Assign the inner loop to SIMD units.)

```
void saxpy (float a, float a, float a, float a, float a, float a, float a, float a, float a, float a, float a,
 int bs = n / omp_get_num_teams();
 int bs = n / omp_get_num_teams(); // n assumed to be multiple of #teams 
\#pragma omp distribute\qquad \qquad \#\begin{array}{rcl} \text{for (int i = 0; i < sz; i += bs)} \end{array}void saxpy(float a, float* x, float* y, int sz) {
\overline{\phantom{a}}for (int ii = i; ii < i + bs; ii++) {
                    y[ii] = a * x[i] + y[ii];} } } }
     #pragma omp target teams map(to:x[0:sz]) map(tofrom:y[0:sz]) num teams(nteams)
               #pragma omp parallel for simd firstprivate(i,bs)
```
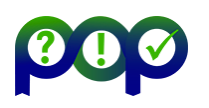

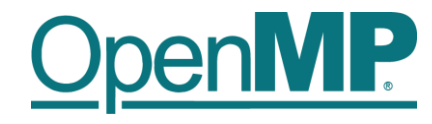

# **Multi-level Parallel saxpy**

■ For convenience, OpenMP defines composite constructs to implement the required code transformations

```
void saxpy(float a, float* x, float* y, int sz) {
    #pragma omp target teams distribute parallel for simd \
            num teams(num blocks) map(to:x[0:sz]) map(tofrom:y[0:sz])
   for (int i = 0; i < sz; i++) {
       y[i] = a * x[i] + y[i]; } 
}
subroutine saxpy(a, x, y, n)
     ! Declarations omitted
!$omp omp target teams distribute parallel do simd &
!$omp& num_teams(num_blocks) map(to:x) map(tofrom:y)
     do i=1,n
       y(i) = a * x(i) + y(i) end do
!$omp end target teams distribute parallel do simd
```
end subroutine

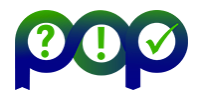

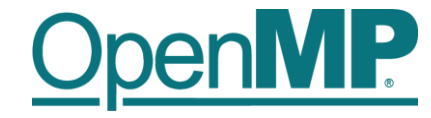

# *Optimizing data transfers and asynchronous offloading*

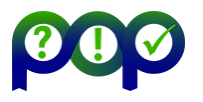

# **Optimizing Data Transfers is Key to Performance**

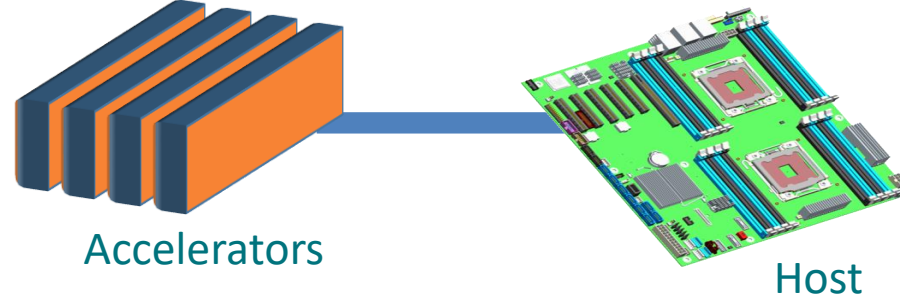

■ Connections between host and accelerator are typically lower-bandwidth, higher-latency interconnects  $\rightarrow$ Bandwidth host memory: hundreds of GB/sec  $\rightarrow$ Bandwidth accelerator memory: TB/sec  $\rightarrow$  PCIe Gen 4 bandwidth (16x): tens of GB/sec

■ Unnecessary data transfers must be avoided, by  $\rightarrow$  only transferring what is actually needed for the computation, and  $\rightarrow$ making the lifetime of the data on the target device as long as possible.

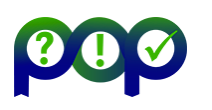

# **Optimize Data Transfers**

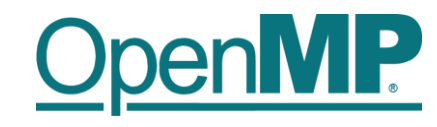

 $\blacksquare$  Reduce the amount of time spent transferring data:

- $\rightarrow$ Use map clauses to enforce direction of data transfer.
- $\rightarrow$ Use target data, target enter data, target exit data constructs to keep data environment on the target device.

```
void example() {
    float tmp[N], data in[N], float data out[N];
#pragma omp target data map(alloc:tmp[:N]) \
                        map(to:a[:N], b[:N]) \setminusmap(tofrom:c[:N]) 
    {
        zeros(tmp, N); 
        compute kernel 1(tmp, a, N); // uses target
        saxpy(2.0f, tmp, b, N);
        compute kernel 2(tmp, b, N); // uses target
        saxpy(2.0f, c, tmp, N);
} }
                                                      void zeros(float* a, int n) {
                                                      #pragma omp target teams distribute parallel for
                                                           for (int i = 0; i < n; i++)a[i] = 0.0f;}
                                                      void saxpy(float a, float* y, float* x, int n) {
                                                      #pragma omp target teams distribute parallel for
                                                          for (int i = 0; i < n; i++)y[i] = a * x[i] + y[i];}
```
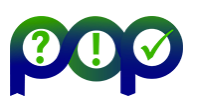

# **Example: target data and target update**

```
#pragma omp target data device(0) map(alloc:tmp[:N]) map(to:input[:N)) map(from:res)
  {
#pragma omp target device(0) 
#pragma omp parallel for
    for (i=0; i< N; i++)tmp[i] = some computation(input[i], i);
```

```
update_input_array_on_the_host(input);
```

```
#pragma omp target update device(0) to(input[:N])
```

```
#pragma omp target device(0) 
#pragma omp parallel for reduction(+:res)
    for (i=0; i< N; i++)res += final_computation(input[i], tmp[i], i)
  }
```
target

host

host

host

target

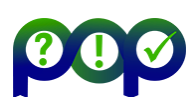

# **Asynchronous Offloads**

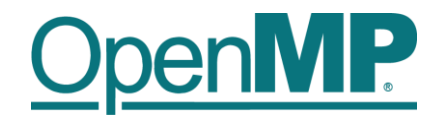

OpenMP target constructs are synchronous by default

- $\rightarrow$  The encountering host thread awaits the end of the target region before continuing
- $\rightarrow$  The nowait clause makes the target constructs asynchronous (in OpenMP speak: they become an OpenMP task)

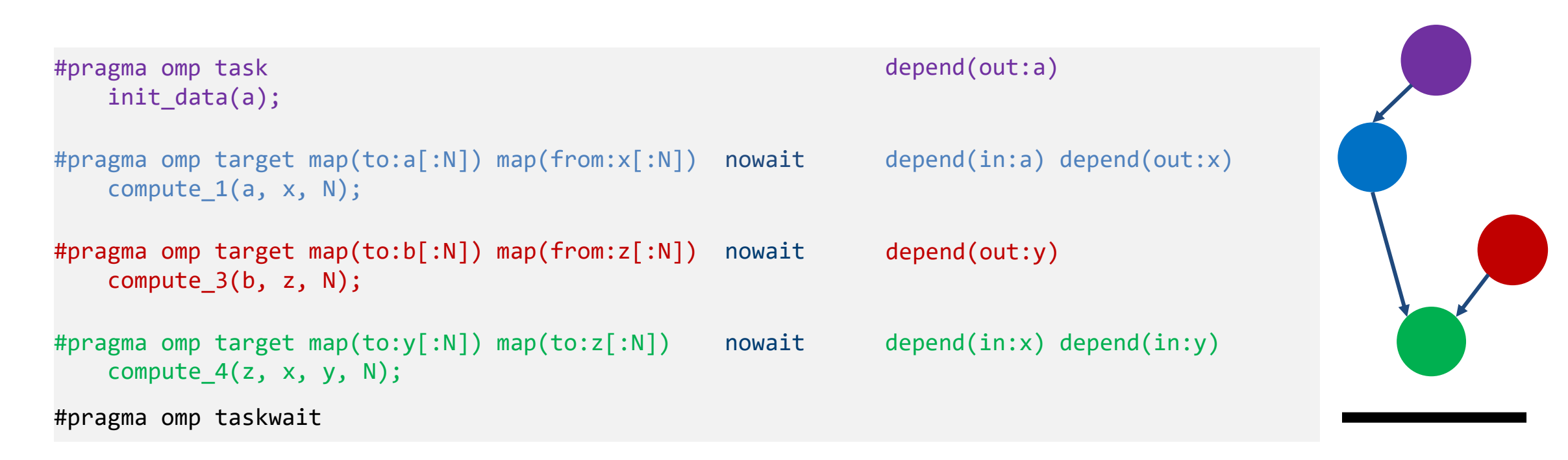

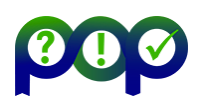

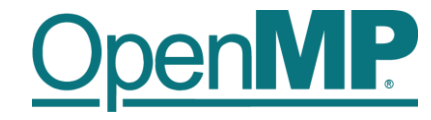

# *Hybrid OpenMP and HIP (or CUDA)*

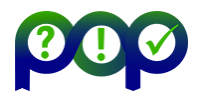

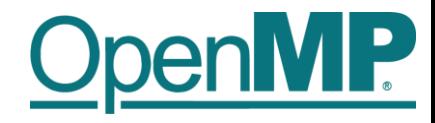

# **Hybrid Programming**

■ Hybrid programming here stands for the interaction of OpenMP with a lower-level programming model, e.g.

- →OpenCL
- $\rightarrow$ CUDA
- $\rightarrow$ HIP

## ■ OpenMP supports these interactions

→Calling low-level kernels from OpenMP application code

→Calling OpenMP kernels from low-level application code

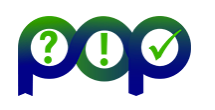

# **Example: Calling saxpy**

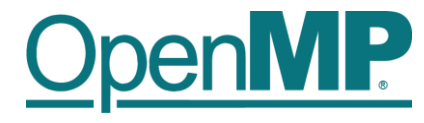

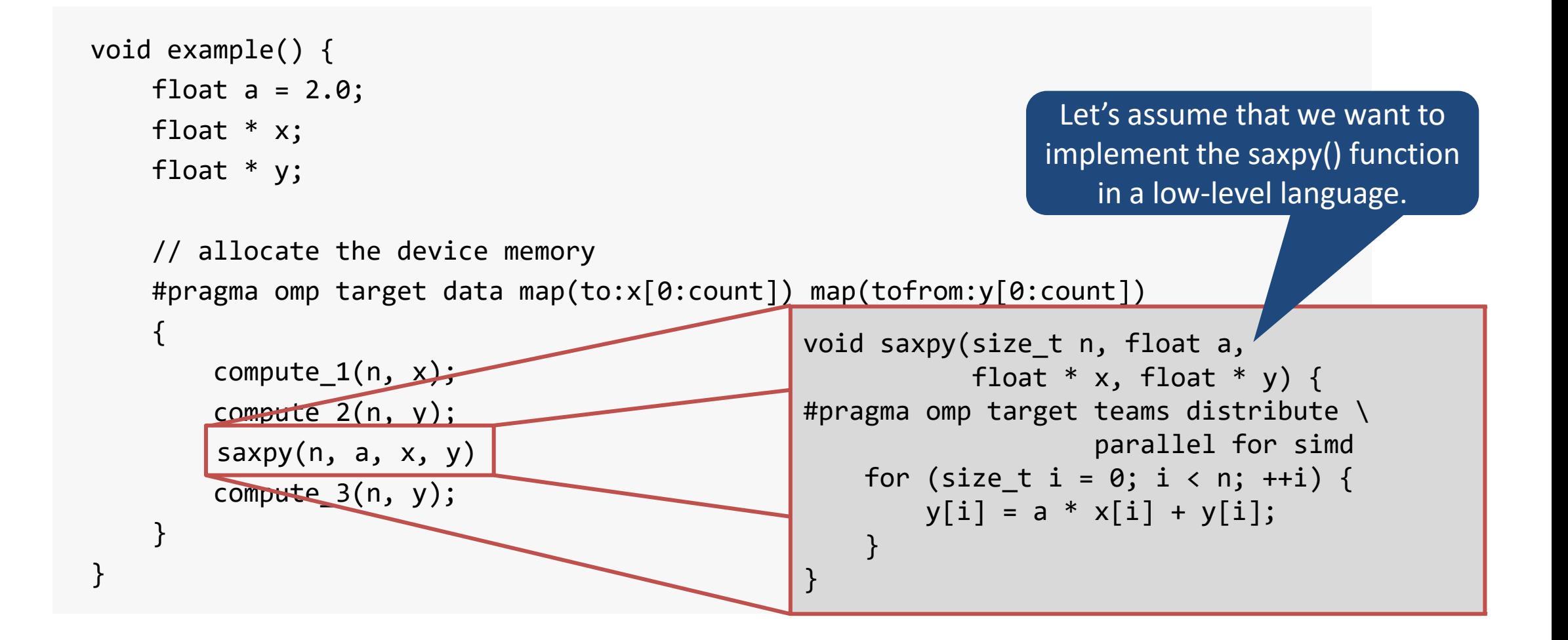

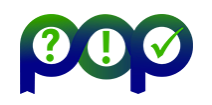

# **HIP Kernel for saxpy()**

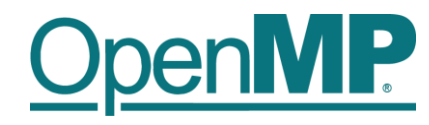

■ Assume a HIP version of the SAXPY kernel:

```
_global_ void saxpy_kernel(size_t n, float a, float * x, float * y) {
    size t i = threadIdx.x + blockIdx.x * blockDim.x;
   y[i] = a * x[i] + y[i];}
void saxpy_hip(size_t n, float a, float * x, float * y) {
    assert(n % 256 == 0);saxpy_kernel<<<n/256,256,0,NULL>>>(n, a, x, y);
}
                                                                 These are device pointers!
```
■ We need a way to translate the host pointer that was mapped by OpenMP directives and retrieve the associated device pointer.

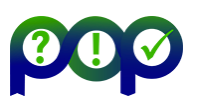

# **Pointer Translation /1**

When creating the device data environment, OpenMP creates a mapping between

- $\rightarrow$  the (virtual) memory pointer on the host and
- $\rightarrow$  the (virtual) memory pointer on the target device.
- This mapping is established through the data-mapping directives and their clauses.

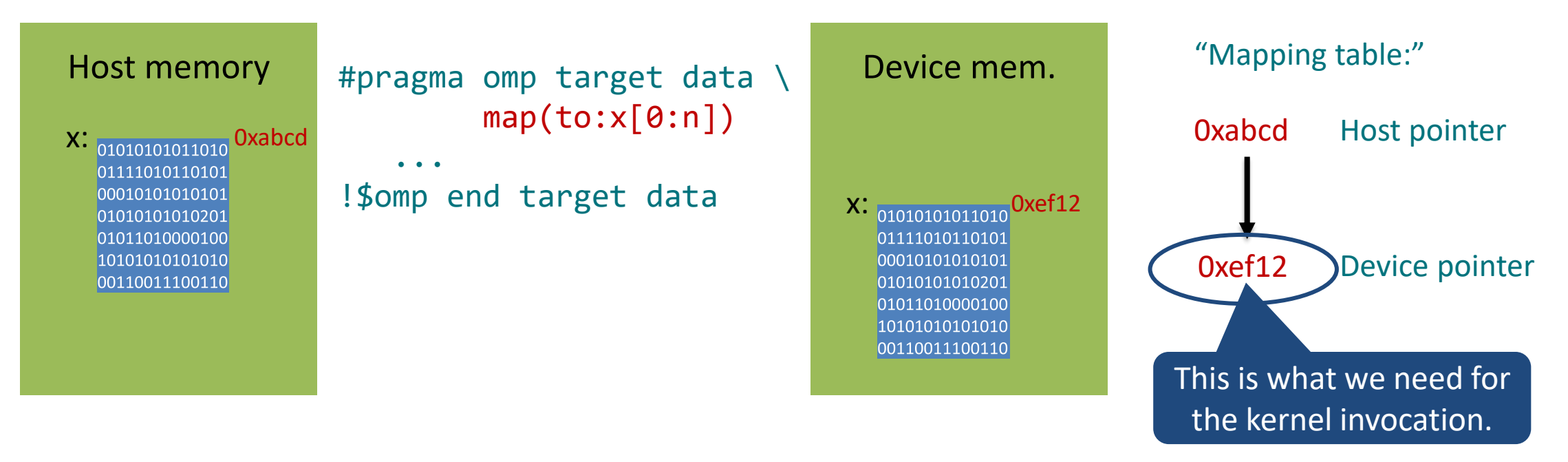

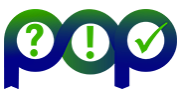

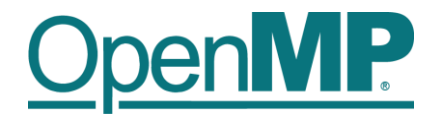

# **Pointer Translation /2**

 $\blacksquare$  The target data construct defines the use device addr clause to perform pointer translation.

 $\rightarrow$ The OpenMP implementation searches for the host pointer in its internal mapping tables.

 $\rightarrow$ The associated device pointer is then returned.

```
type * x = 0xabcd;
#pragma omp target data use_device_addr(x[:0])
{
    example func(x); // x == 0xef12
}
```
 $\blacksquare$  Note: the pointer variable shadowed within the target data construct for the translation.

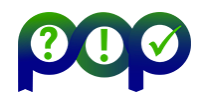

# **Putting it Together…**

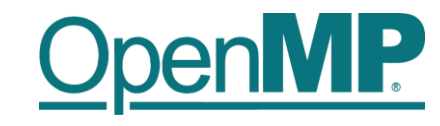

```
void example() {
      float a = 2.0;
      float * x = ...; // assume: x = 0xabcd
      float * y = ...;// allocate the device memory
      #pragma omp target data map(to:x[0:count]) map(tofrom:y[0:count])
      {
            compute_1(n, x); // mapping table: x:[0 \times 0.00] \{0 \times 0.0001, 0 \times 0.0001, 0 \times 0.0001, 0 \times 0.0001, 0 \times 0.0001, 0 \times 0.0001, 0 \times 0.0001, 0 \times 0.0001, 0 \times 0.0001, 0 \times 0.0001, 0 \times 0.0001, 0 \times 0.0001, 0 \times 0.0001, 0 \times 0.0001, 0compute2(n, y);
            #pragma omp target data use device addr(x[:0],y[:0])\{saxpy_hip(n, a, x, y) // mapping table: x:[0 \times 0.000], 0xef12], x = 0xef12}
            compute 3(n, y);
      }
```
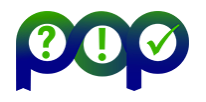

**Asynchronous GPU Programming in OpenMP Christian Terboven, Michael Klemm** 27

}

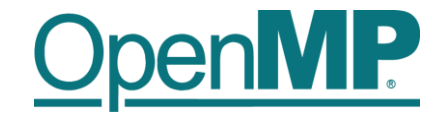

# *Advanced Task Synchronization*

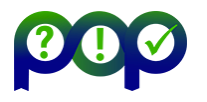

# **Asynchronous API Interaction**

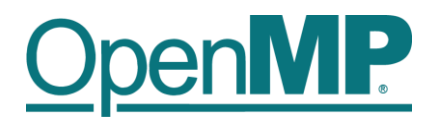

#### ■ Some APIs are based on asynchronous operations

- $\rightarrow$  MPI asynchronous send and receive
- $\rightarrow$  Asynchronous I/O
- → HIP, CUDA and OpenCL stream-based offloading
- $\rightarrow$  In general: any other API/model that executes asynchronously with OpenMP (tasks)
- Example: HIP memory transfers

```
do_something();
hipMemcpyAsync(dst, src, nbytes, hipMemcpyDeviceToHost, stream);
do_something_else();
hipStreamSynchronize(stream);
do other important stuff(dst);
```
◼ Programmers need a mechanism to marry asynchronous APIs with the parallel task model of OpenMP

 $\rightarrow$  How to synchronize completions events with task execution?

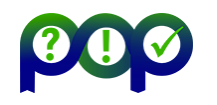

# **Try 1: Use just OpenMP Tasks**

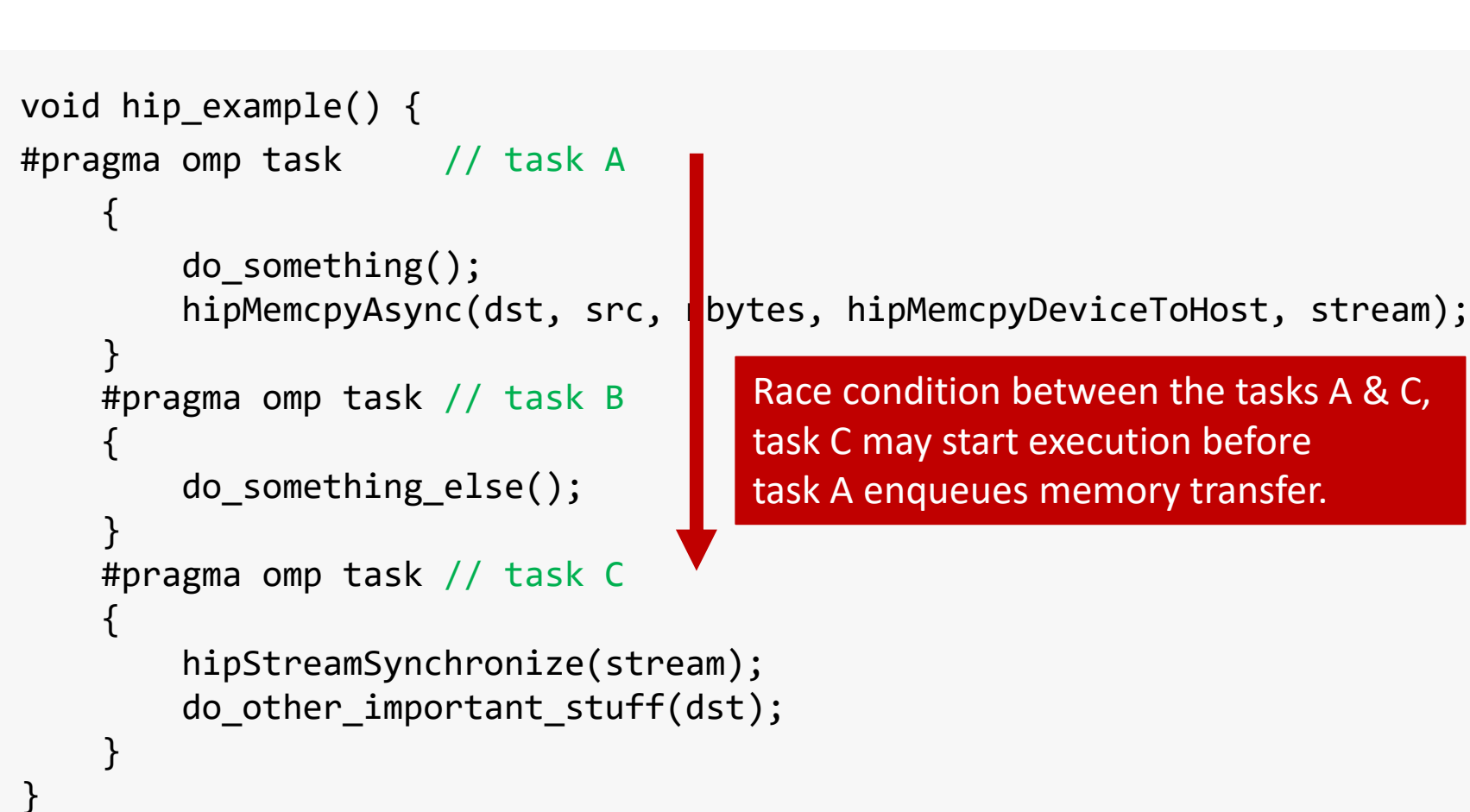

#### ■ This solution does not work!

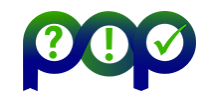

# **Try 2: Use just OpenMP Tasks Dependences**

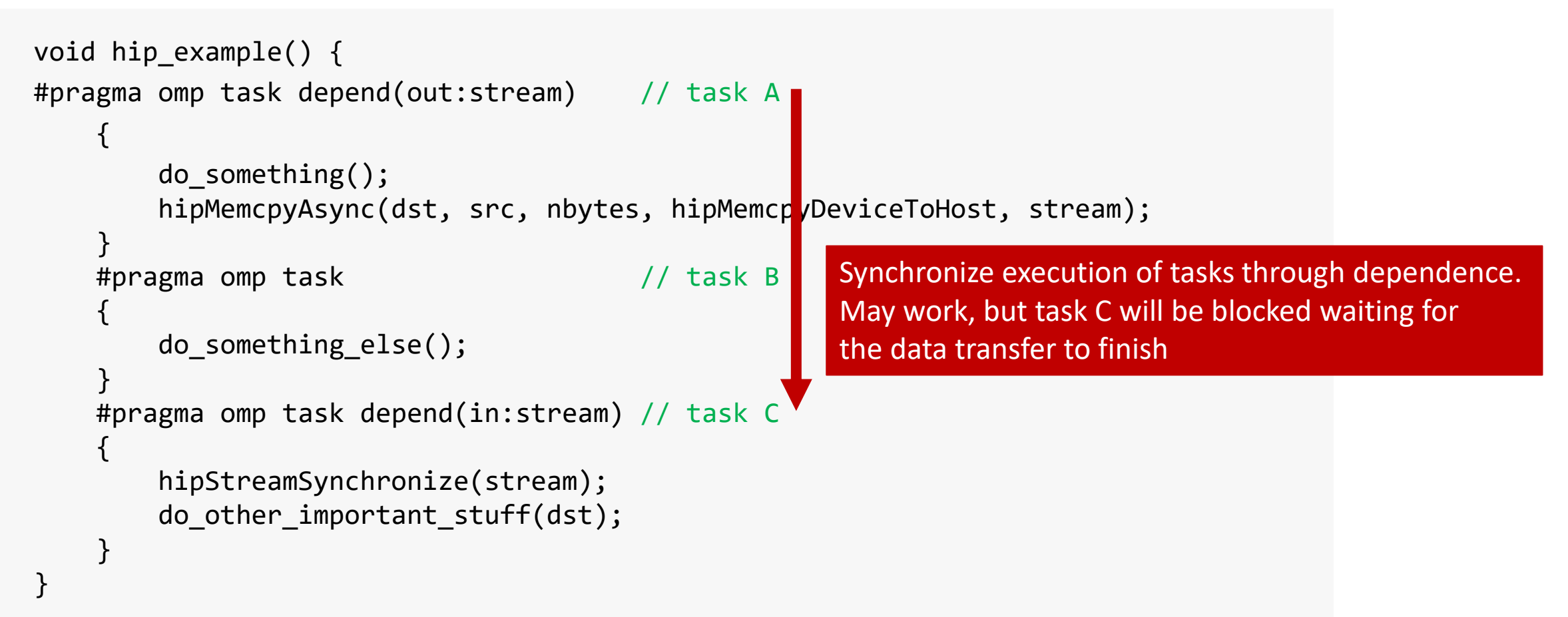

This solution may work, but

 $\rightarrow$  takes a thread away from execution while the system is handling the data transfer.

 $\rightarrow$  may be problematic if called interface is not thread-safe

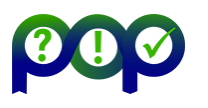

## **Detachable**

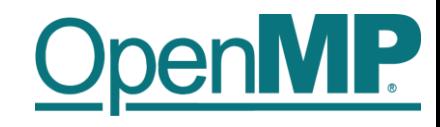

■ OpenMP 5.0 introduces the concept of a detachable task

- $\rightarrow$ Task can detach from executing thread without being "completed"
- $\rightarrow$ Regular task synchronization mechanisms can be applied to await completion of a detached task
- $\rightarrow$ Runtime API to complete a task
- Detached task events: omp\_event\_handle\_t datatype
- Detached task clause: detach (event)
- Runtime API:
	- void omp fulfill event(omp\_event\_handle\_t \*event)

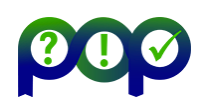

# **Detaching Tasks**

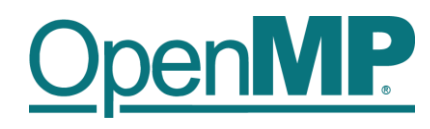

```
omp event handle t *event;
void detach_example() {
#pragma omp task detach(event)
               {
                            important_code();
               }
               #pragma omp taskwait
}
                  \begin{picture}(20,20) \put(0,0){\line(1,0){10}} \put(15,0){\line(1,0){10}} \put(15,0){\line(1,0){10}} \put(15,0){\line(1,0){10}} \put(15,0){\line(1,0){10}} \put(15,0){\line(1,0){10}} \put(15,0){\line(1,0){10}} \put(15,0){\line(1,0){10}} \put(15,0){\line(1,0){10}} \put(15,0){\line(1,0){10}} \put(15,0){\line(1,0){10}} \put(15,0){\line(1\bigcirc(4)
```
 $comp_fulfill\_event(event);$   $\odot$ Some other thread/task:

- **Task detaches**
- 2. taskwait construct cannot complete
- 3. Signal event for completion
- 4. Task completes and taskwait can continue

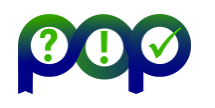

# **Putting It All Together**

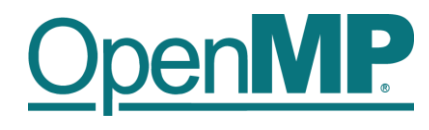

```
void callback(hipStream t stream, hipError t status, void *cb dat) {
 \overline{3} omp_fulfill_event(* (omp_event_handle_t *) cb_data);
}
void hip example() {
    omp_event_handle_t hip_event;
#pragma omp task detach(hip_event) // task A
    {
        do_something();
        hipMemcpyAsync(dst, src, nbytes, hipMemcpyDeviceToHost, spream);
        hipStreamAddCallback(stream, callback, &hip_event, 0);
    }
#pragma omp task // task B
        do_something_else();
#pragma omp taskwait\bigcirc Q \bigcirc Q#pragma omp task // task C
    {
        do other important stuff(dst);
} }
 \bigcirc1. Task A detaches
                                                     2. taskwait does not continue
                                                     3. When memory transfer completes, callback is
                                                         invoked to signal the event for task completion
                                                     4. taskwait continues, task C executes
```
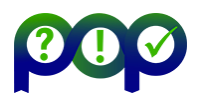

# **Removing the taskwait Construct**

```
void callback(hipStream t stream, hipError t status, void *cb dat) {
 omp_fulfill_event(* (omp_event_handle_t *) cb_data);

}
void hip example() {
    omp_event_handle_t hip_event;
#pragma omp task depend(out:dst) detach(hip_event) // task A
    {
       do_something();
        hipMemcpyAsync(dst, src, nbytes, hipMemcpyDeviceToHost, spream);
        hipStreamAddCallback(stream, callback, &hip_event, 0);
    }
#pragma omp task // task B
       do_something_else();
#pragma omp task depend(in:dst)
    {
       do_other_important_stuff(dst);
} }
 (1)\circledS
```
- 1. Task A detaches and task C will not execute because of its unfulfilled dependency on A
- 2. When memory transfer completes, callback is invoked to signal the event for task completion
- 3. Task A completes and C's dependency is fulfilled

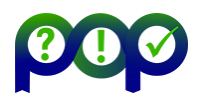

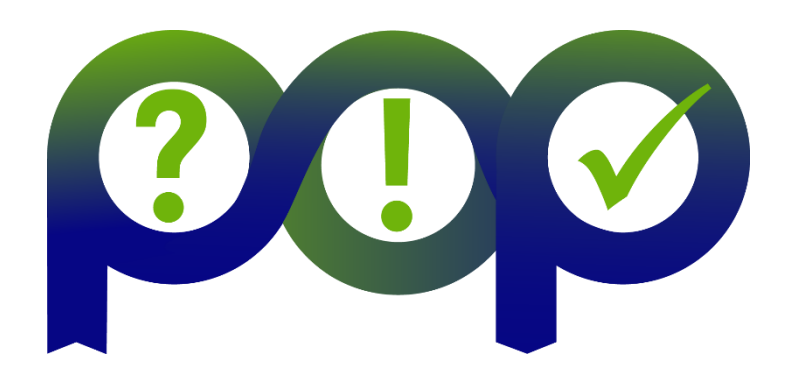

### **Performance Optimisation and Productivity 3**

A Centre of Excellence in HPC

## Contact:

https://www.pop-coe.eu pop@bsc.es @POP\_HPC youtube.com/POPHPC

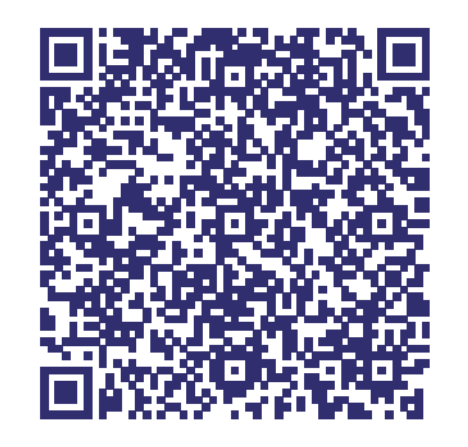

**This project has received funding from the European High-Performance Computing Joint Undertaking (JU) under grant agreement No 101143931. The JU receives support from the European Union's Horizon Europe research and innovation programme and Spain, Germany, France, Portugal and the Czech Republic.**

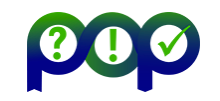